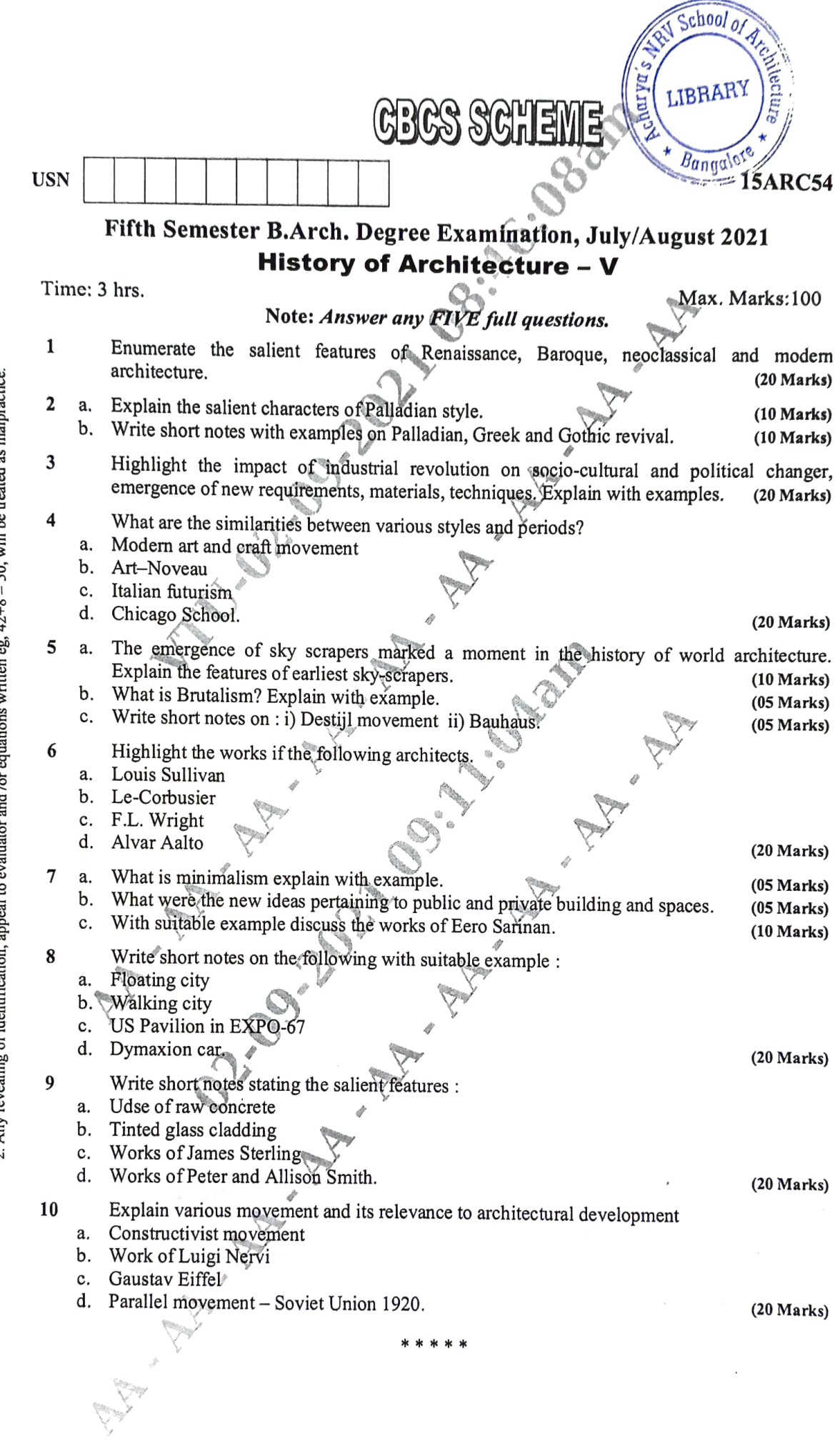

 $\overline{\phantom{a}}$ 

 $\overline{\phantom{a}}$ 

Important Note: 1. On completing your answers, compulsorily draw diagonal cross lines on the remaining blank pages.<br>2. Any revealing of identification, appeal to evaluator and /or equations written eg.  $42+8 = 50$ , will be